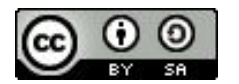

FAIR Bioinfo 2024 - Strasbourg

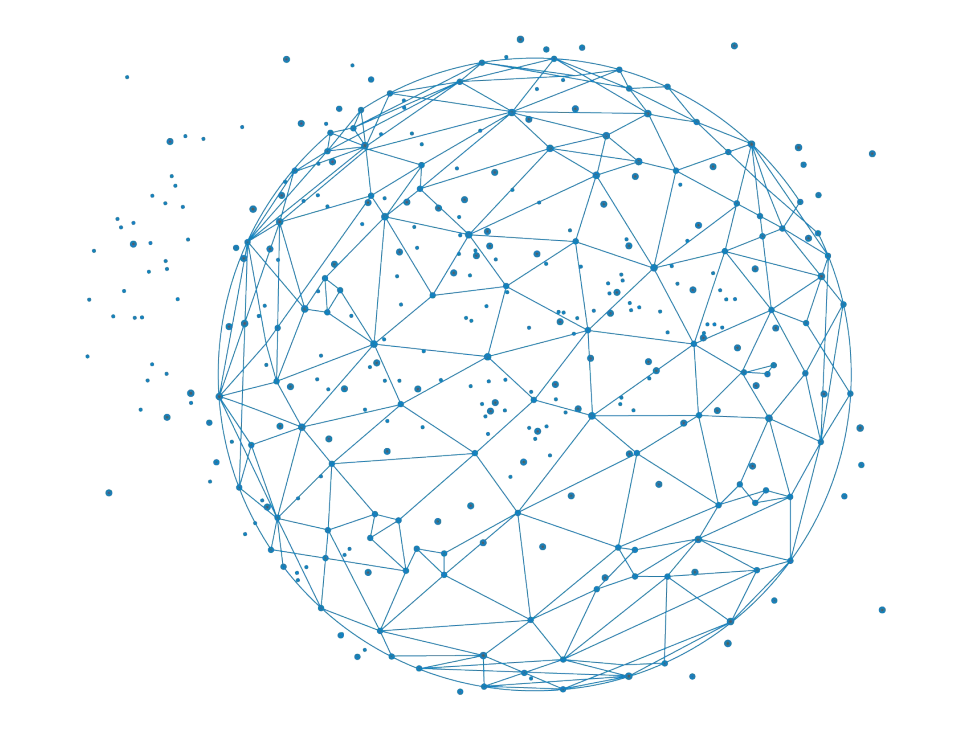

# **Laboratory Notebooks**

**Thomas Denecker** IFB, <https://orcid.org/0000-0003-1421-7641>

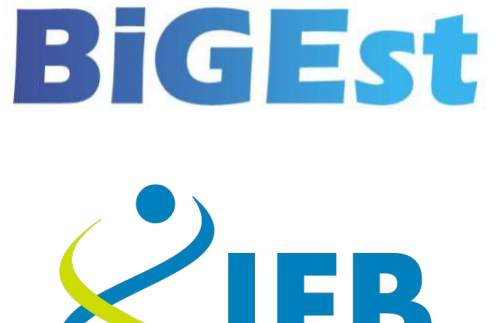

**INSTITUT FRANÇAIS DE<sup>1</sup> BIOINFORMATIQUE** 

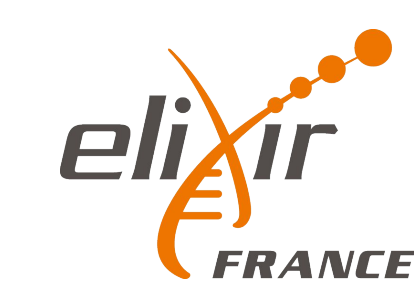

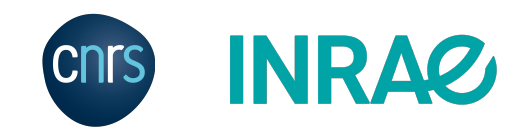

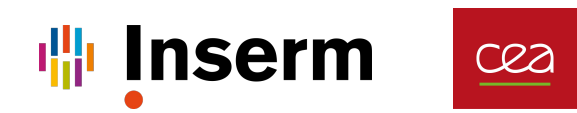

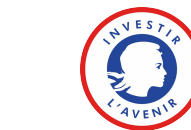

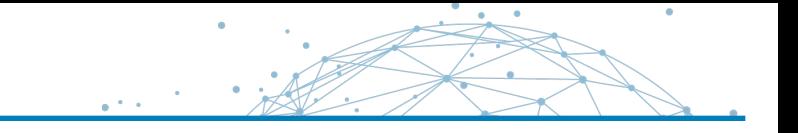

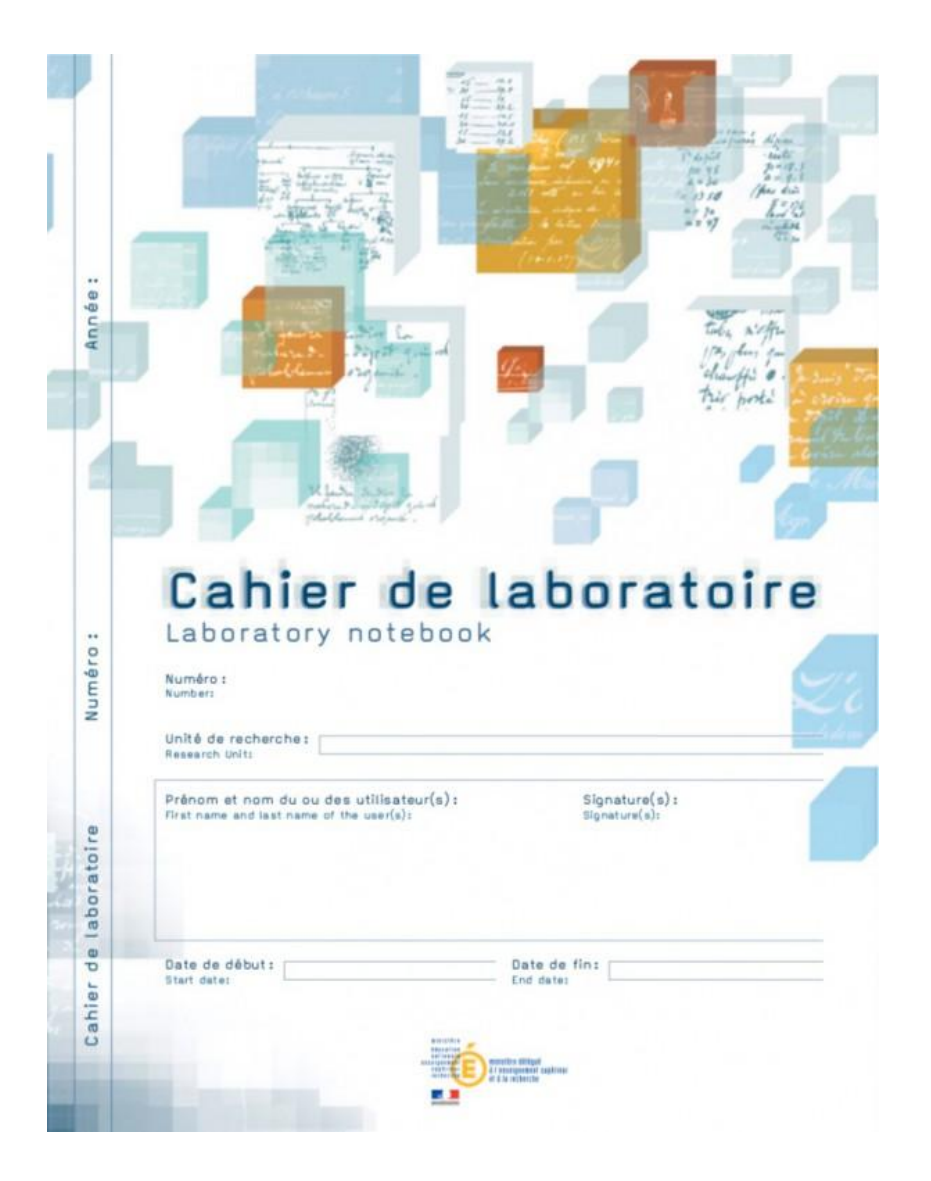

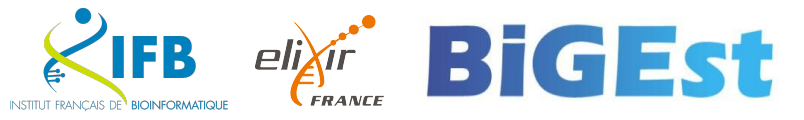

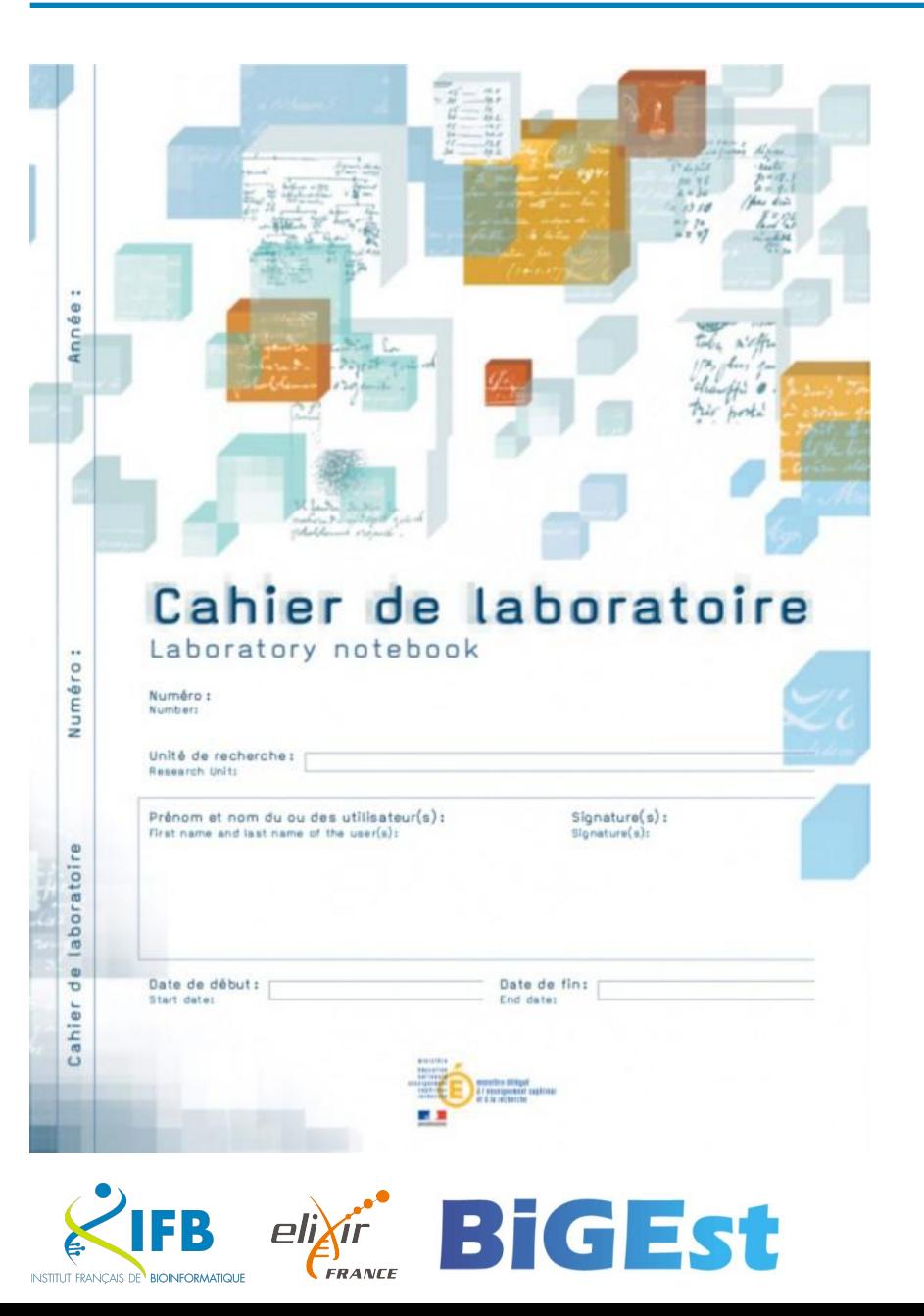

The laboratory notebook allows :

- day-to-day recording of the details of the work
- to report on the progress and scientific experimentation, from the idea to the conclusion
- to keep knowledge in a lab

Also very useful for drafting a patent or for proving anteriority.

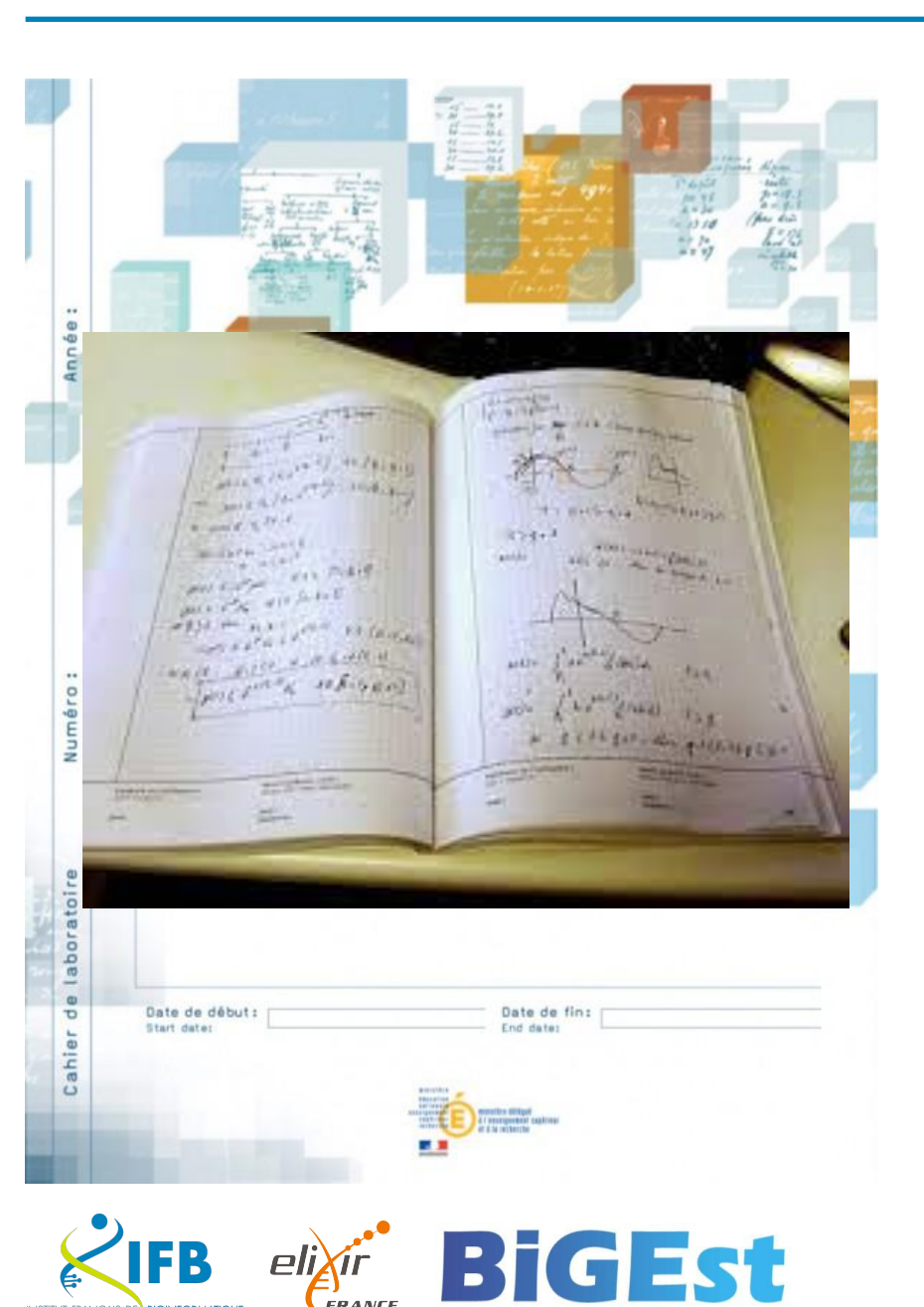

# A legal tool :

- Each notebook and the pages are numbered.
- On the cover page, we find on each notebook the mentions of the owner of the results.
- Each page has two parts at the bottom intended to be dated and signed: two signatures = two people, user and third party (witness),
	- ideally a third party not involved in the research work but capable of understanding it

<https://www.curie.asso.fr/-Cahier-de-laboratoire-national-.html> <https://slideplayer.fr/slide/3817405/>

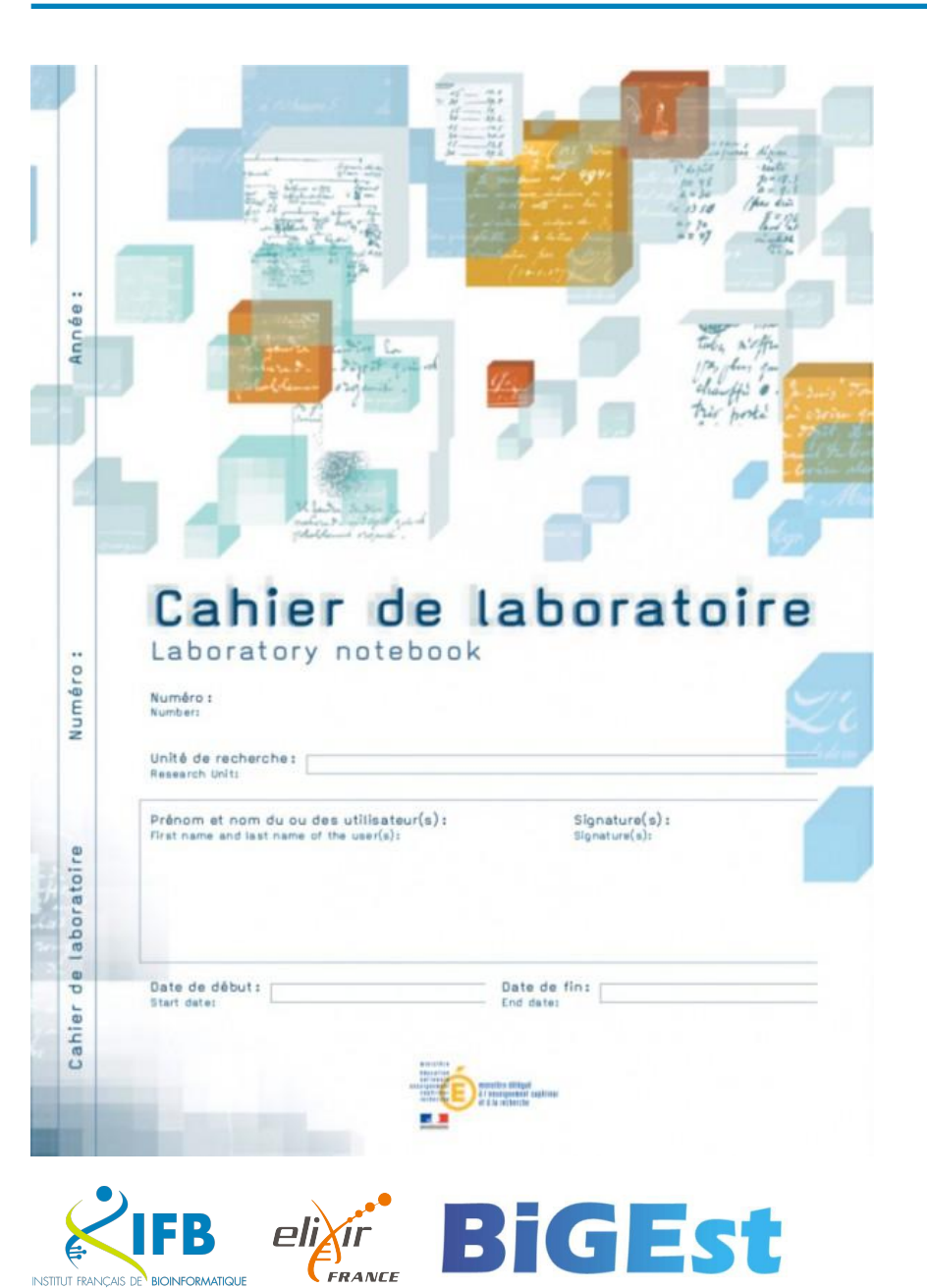

## For all those who carry out research work :

- researchers,
- engineers,
- technicians,
- doctoral students,
- trainees,
- etc.

And you ?

# Are you using it ?

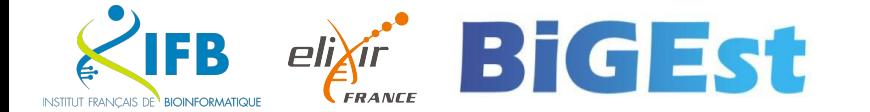

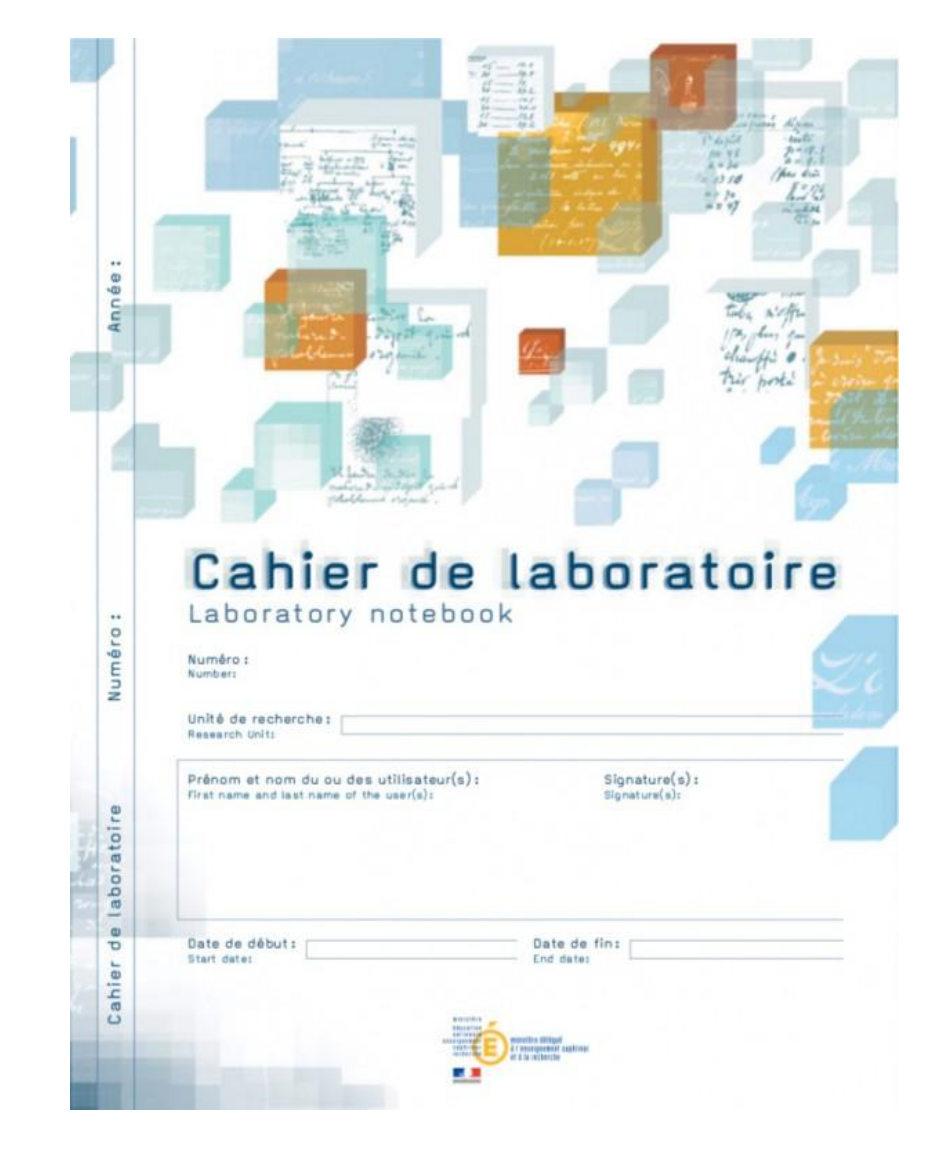

Modern LN since 2009 (C.U.R.I.E. Network)

But less and less adapted to recent evolutions of our work

- Increased data quantity
- Change in the nature of data
- **Dematerialization**
- Security

We need an electronic tool for individual traceability.

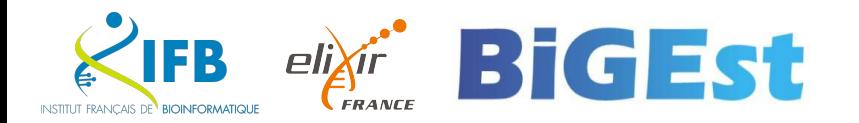

 $\mathbf{z}$ MINISTÈRE DE L'ENSEIGNEMENT **SUPÉRIEUR** ET DE LA RECHERCHE

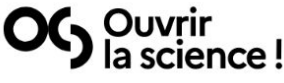

**LA SCIENCE OUVERTE** 

#### **NOS ACTIONS RESSOURCES**

**OUI SOMMES NOUS ?** 

 $FR$   $\circ$ 

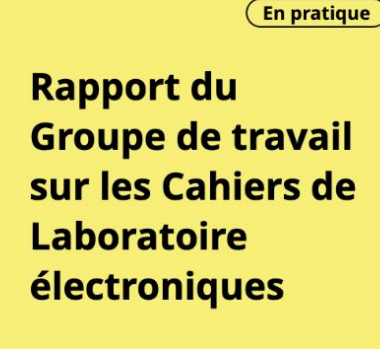

OG Ouvrir<br>OG la science!

2021

Le rapport du groupe de travail « Cahier de laboratoire électronique » (ELN) présente une vision partagée sur la définition, le cadrage, les usages et le périmètre fonctionnel de l'ELN, qui doit pouvoir s'intégrer dans les environnements informatiques et institutionnels existants. Il émet un ensemble de recommandations sur les critères de choix d'un outil et intègre une liste comparative d'outils existants.

**ACTUALITES** 

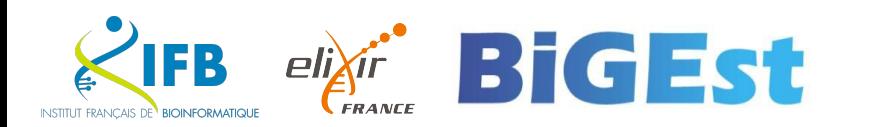

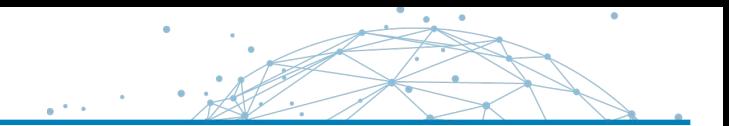

### **Calendrier du projet**

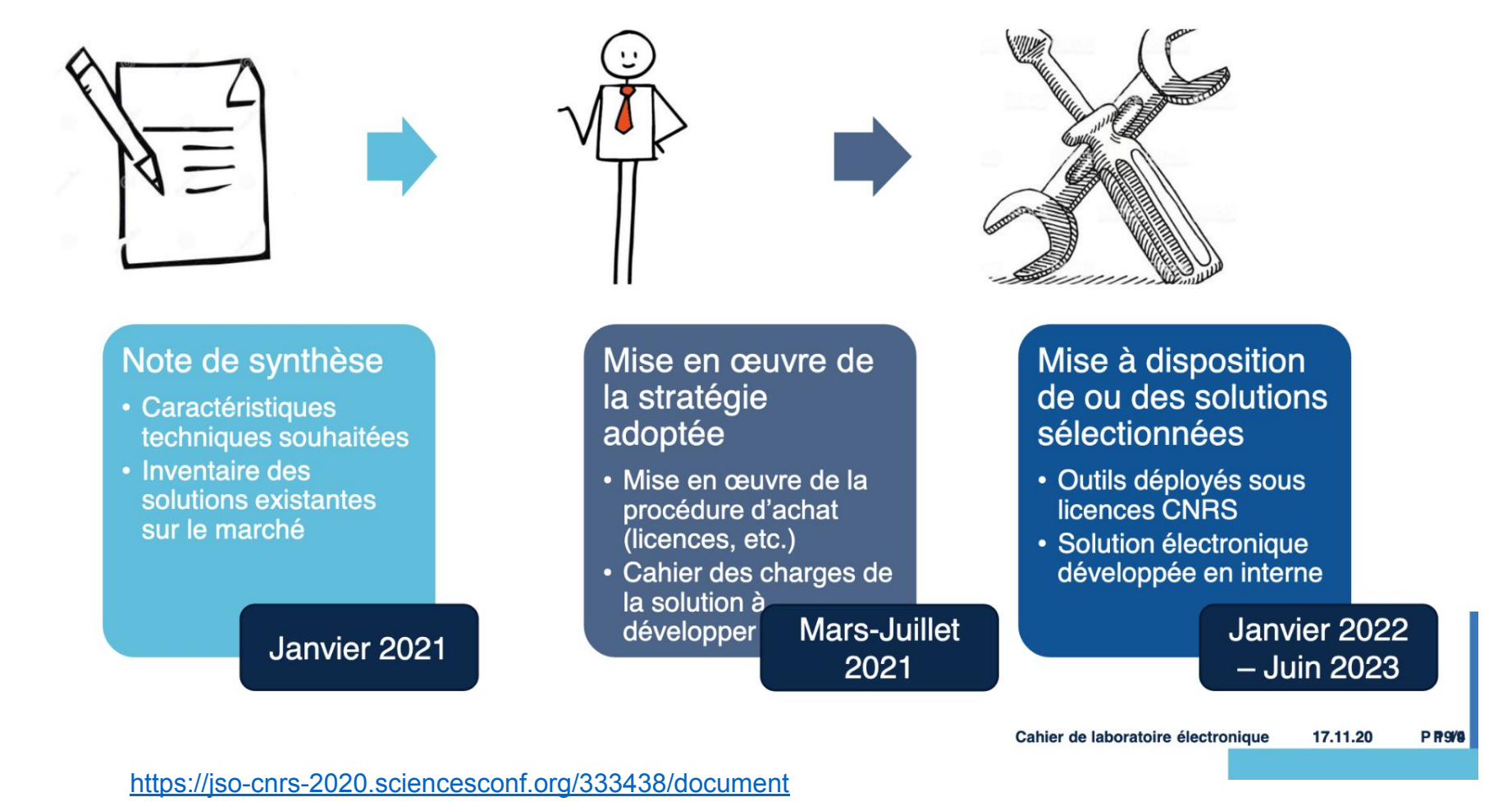

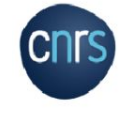

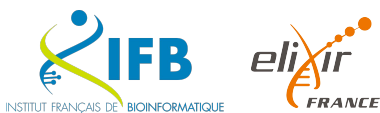

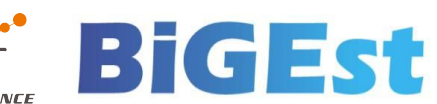

This session

- Introduction to Laboratory Notebooks
- Literate programming
- **Markdown**
- Notebooks for bioinformatics
	- R Notebooks (Rmarkdown)
	- Quarto
	- Jupyter(Lab)
- Practical session (JupyterLab)

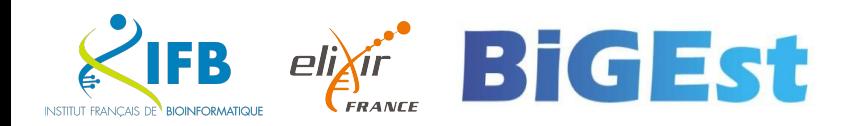

# Literate programming

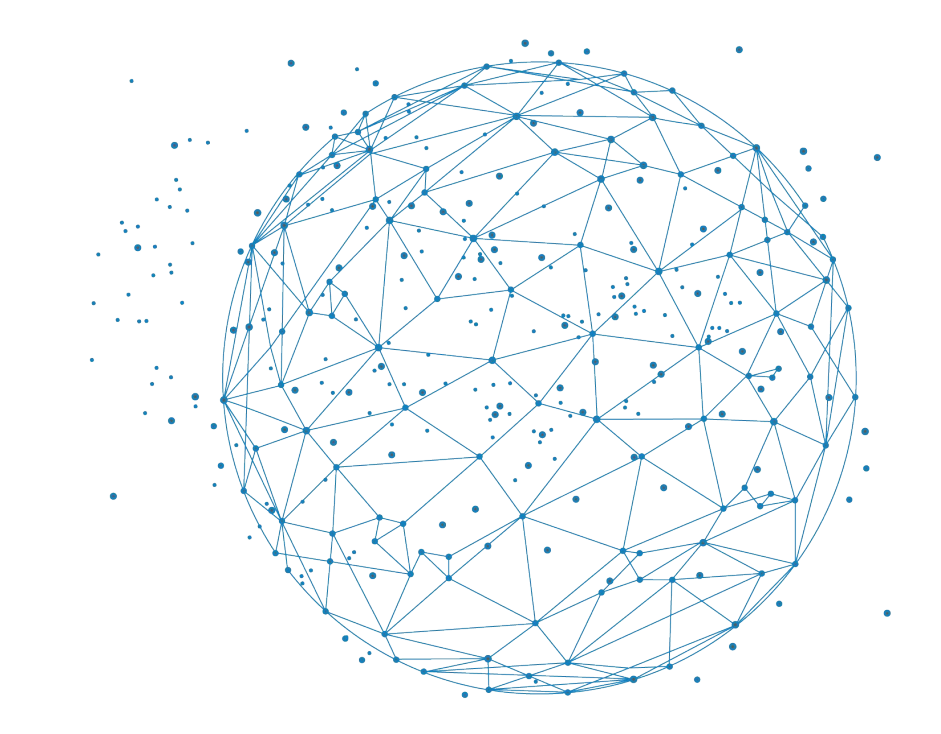

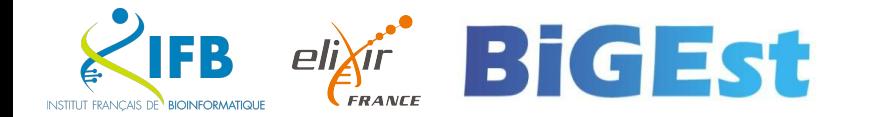

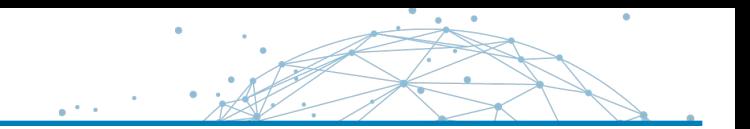

Instead of imagining that our main task is to instruct a computer what to do, let us concentrate rather on explaining to human beings what we want a computer to do.

— Donald E. Knuth, Literate Programming, 1984

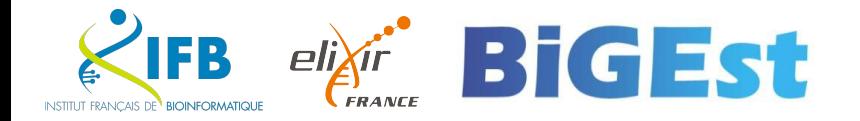

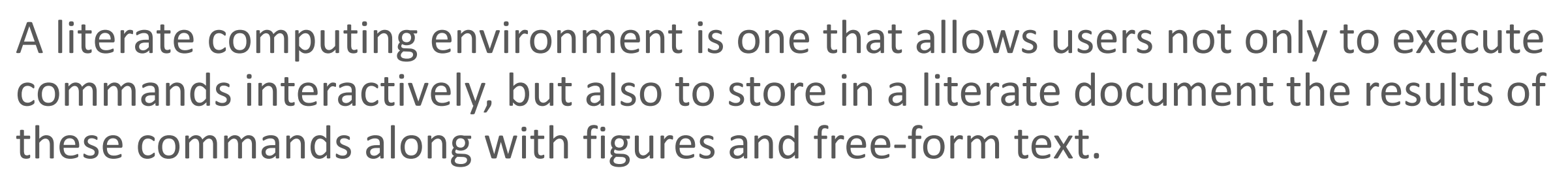

- Millman KJ and Perez F (2014)

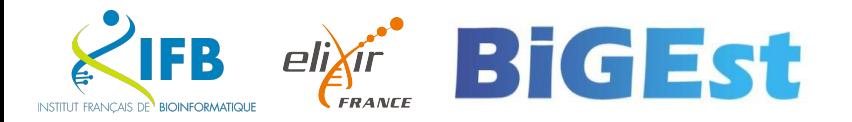

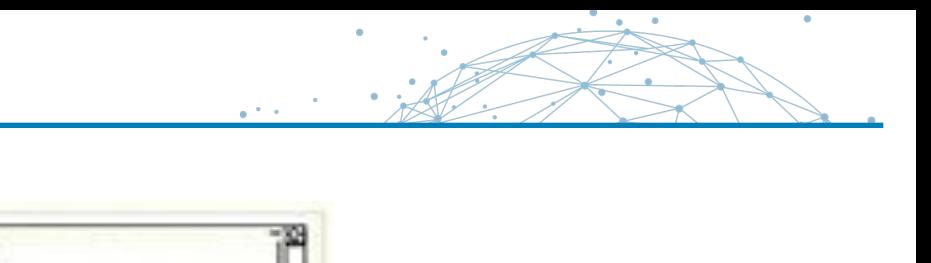

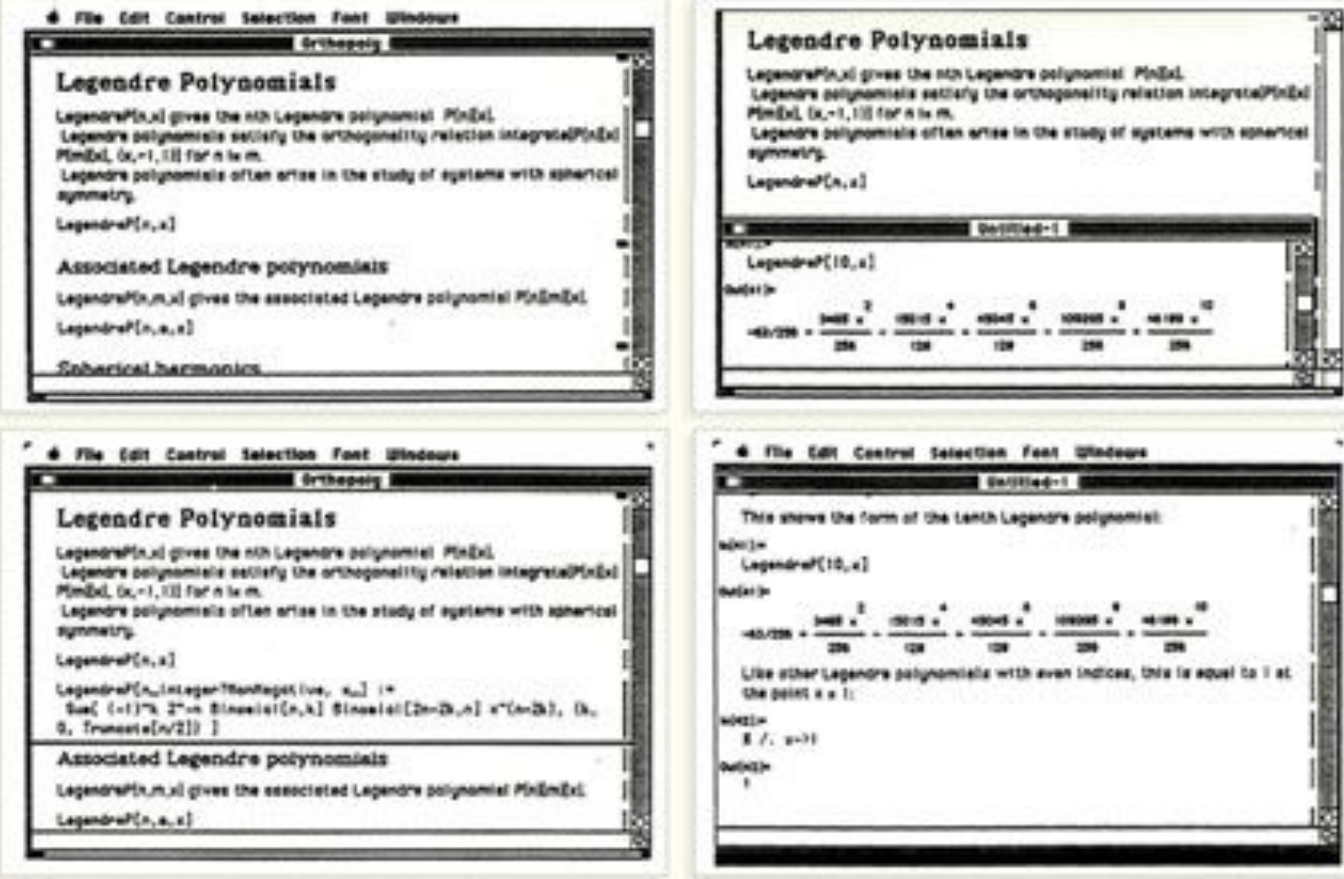

Wolfram Mathematica notebook (1987)

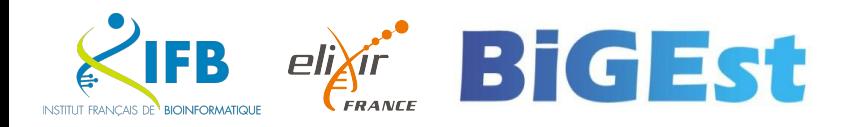

# What does it look like ?

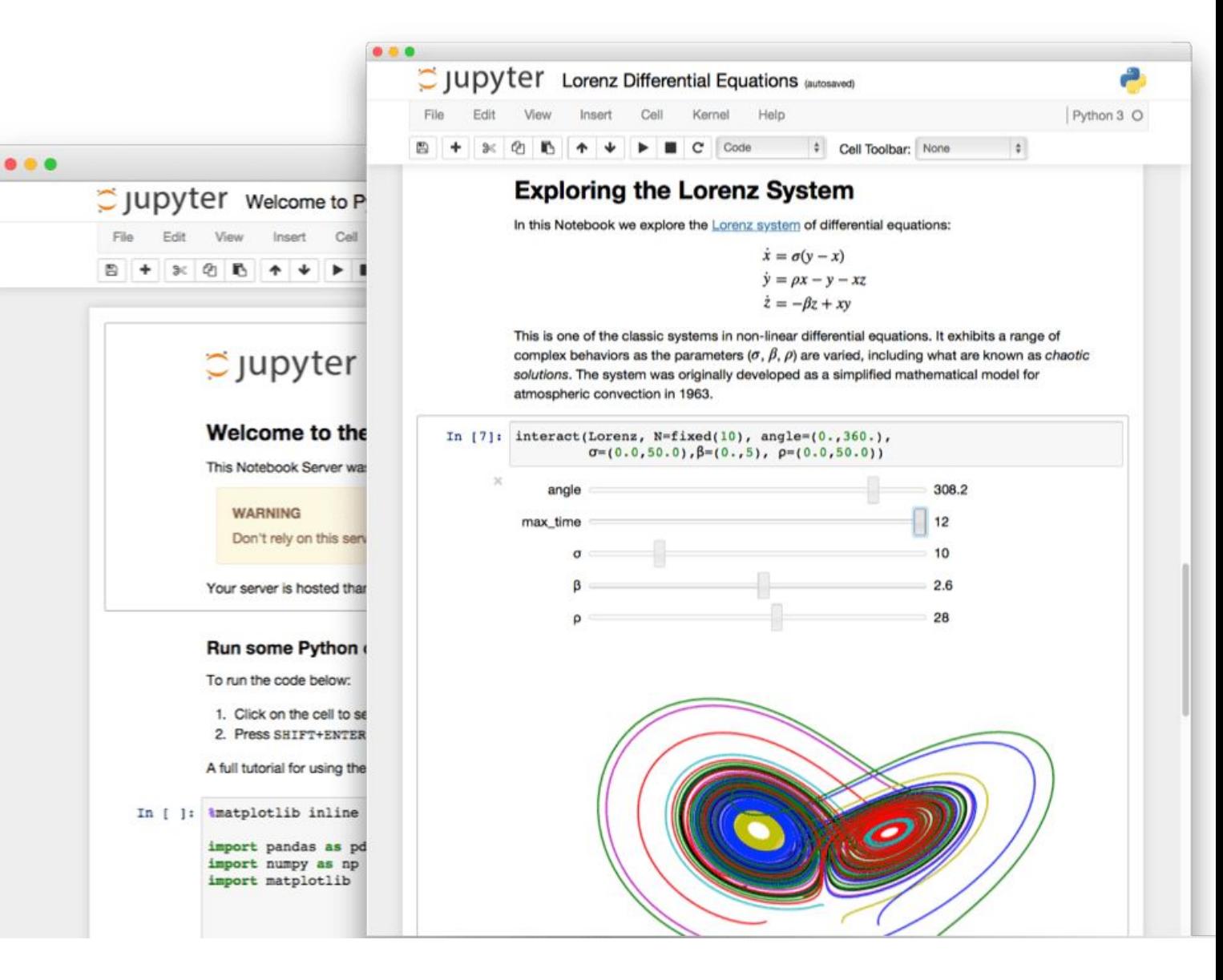

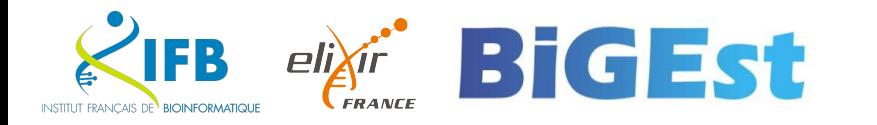

INSTITUT FRANCAIS DE BIOINFORMATIQU

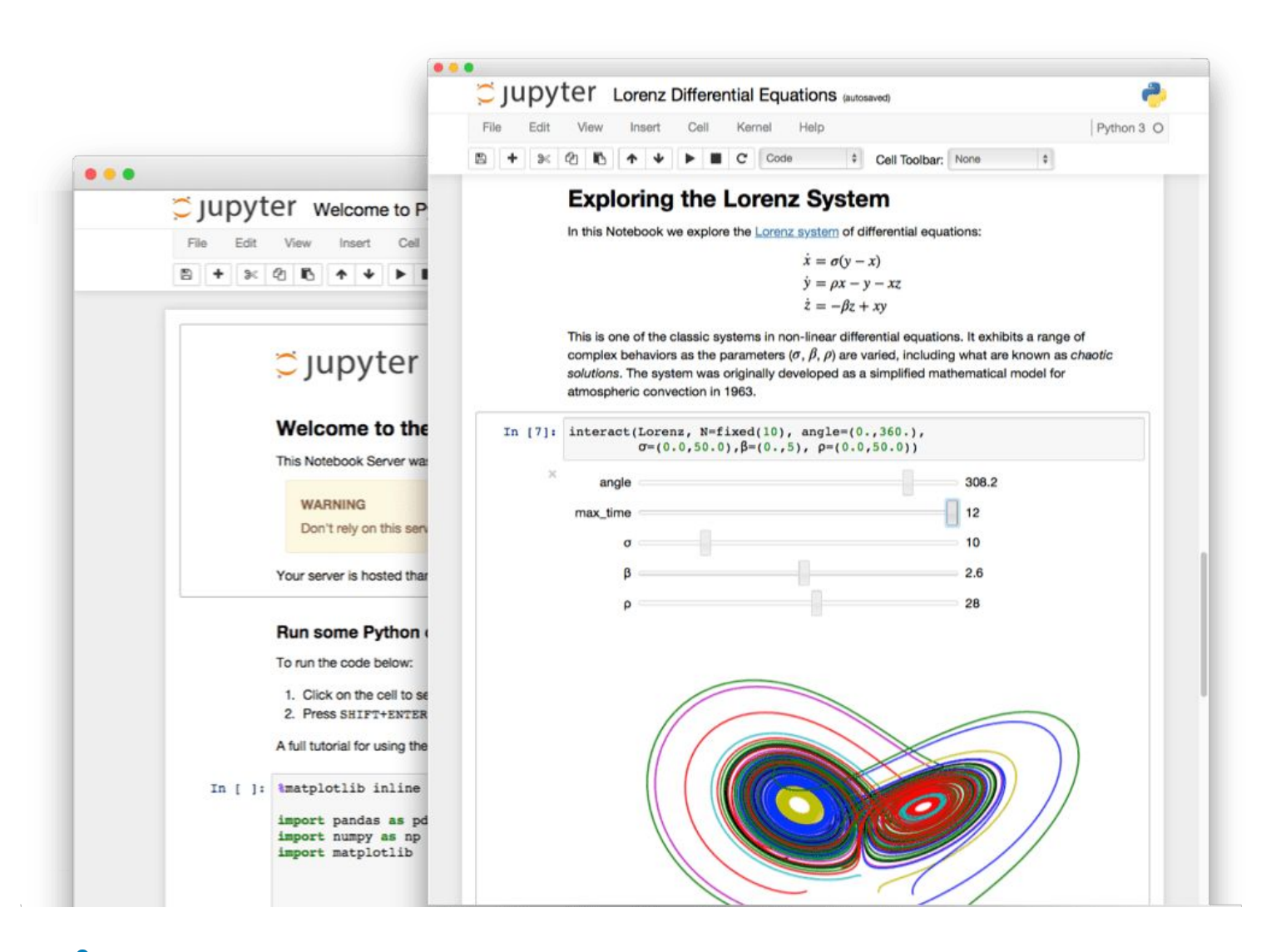

**BiGEst** 

## Interactive programming interface

allowing to combine both natural and computer languages. In one file:

- Explanations
- Code
- Results
- Graphs and plots

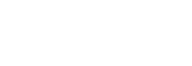

16

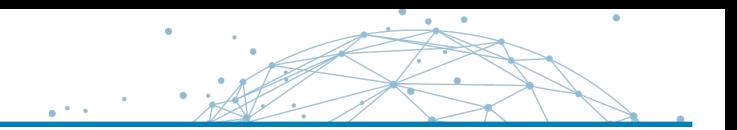

Why using literate programming frameworks ?

Use cases:

- Labbook
- Day to day analyses
- Analysis reports
- Writing scientific article

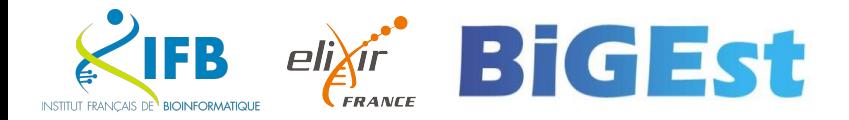

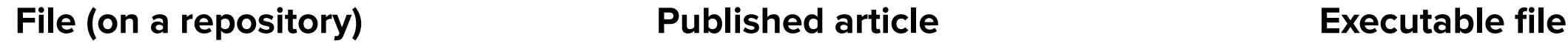

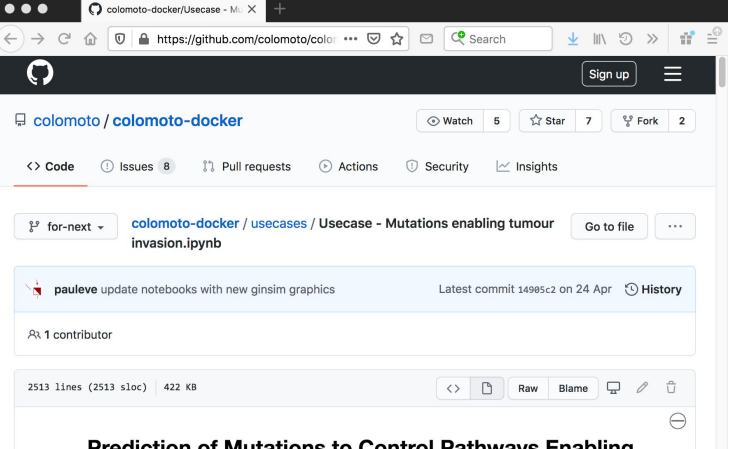

#### Prediction of Mutations to Control Pathways Enabling Tumour Cell Invasion with the CoLoMoTo Interactive **Notebook (Tutorial)**

Authors: Nicolas Levy<sup>1,2</sup>, Aurélien Naldi<sup>3</sup>, Céline Hernandez<sup>3</sup>, Gautier Stoll<sup>4-8</sup>, Denis Thieffry<sup>3</sup>, Andrei Zinovyev<sup>9-11</sup>, Laurence Calzone<sup>9-11</sup>, Loïc Paulevé<sup>1,\*</sup>

<sup>1</sup> LRI UMR 8623, Université Paris-Sud, CNRS, Université Paris-Saclay, Orsay, France; <sup>2</sup> École Normale Supérieure de Lyon, France; <sup>3</sup> Computational Systems Biology team, Institut de Biologie de l'Ecole Normale Supérieure, CNRS UMR8197, INSERM U1024, École Normale Supérieure, PSL Université, Paris, France; <sup>4</sup> Université Paris Descartes/Paris V, Sorbonne Paris Cité, Paris, France; <sup>5</sup> Équipe 11 labellisée Ligue Nationale contre le Cancer, Centre de Recherche des Cordeliers; Paris, France; Institut National de la Santé et de la Recherche Médicale, U1138; Paris, France; 7 Université Pierre et Marie Curie, Paris, France; 8 Metabolomics and Cell Biology Platforms, Gustave Roussy Cancer Campus; Villejuif, France; <sup>9</sup> Institut Curie, PSL

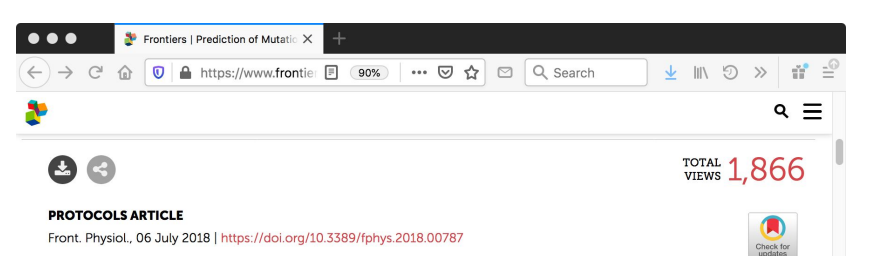

Prediction of Mutations to Control Pathways Enabling Tumor Cell Invasion with the CoLoMoTo Interactive Notebook (Tutorial)

Nicolas Levy<sup>1,2</sup>, 2 Aurélien Naldi<sup>3</sup>, Céline Hernandez<sup>3</sup>, Gautier Stoll<sup>4,5,6,7,8</sup>, 2 Denis Thieffry<sup>3</sup>, Andrei Zinovyev<sup>9,10,11,12</sup>, Laurence Calzone<sup>9,10,11</sup> and Loïc Paulevé<sup>1\*</sup>

<sup>1</sup>LRI UMR 8623, Centre National de la Recherche Scientifique, Université Paris-Sud, Université Paris-Saclay, Orsay, France <sup>2</sup>École Normale Supérieure de Lyon, Lyon, France <sup>3</sup>Computational Systems Biology Team, Institut de Biologie de l'École Normale Supérieure, Centre National de la Recherche Scientifique UMR8197, INSERM U1024, École Normale Supérieure, PSL Université, Paris, France <sup>4</sup>Université Paris Descartes, Sorbonne Paris Cité, Paris, France <sup>5</sup>Équipe 11 Labellisée Lique Nationale contre le Cancer, Centre de Recherche des Cordeliers, Paris, France <sup>6</sup>Institut National de la Santé et de la Recherche Médicale. Paris, France <sup>7</sup>Université Pierre et Marie Curie, Paris, France <sup>8</sup>Metabolomics and Cell Biology Platforms, Gustave Roussy Cancer Campus, Villejuif, France <sup>9</sup>Institut Curie, PSL Research University, Paris, France <sup>10</sup>INSERM U900, Paris, France <sup>11</sup>MINES ParisTech, PSL Research University, CBIO-Centre for Computational Biology, Paris, France <sup>12</sup>Lobachevsky University, Nizhni Novgorod, Russia

### DOI:10.3389/fphys.2018.00787

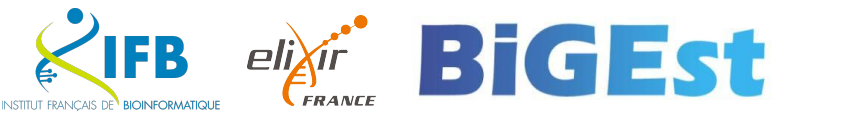

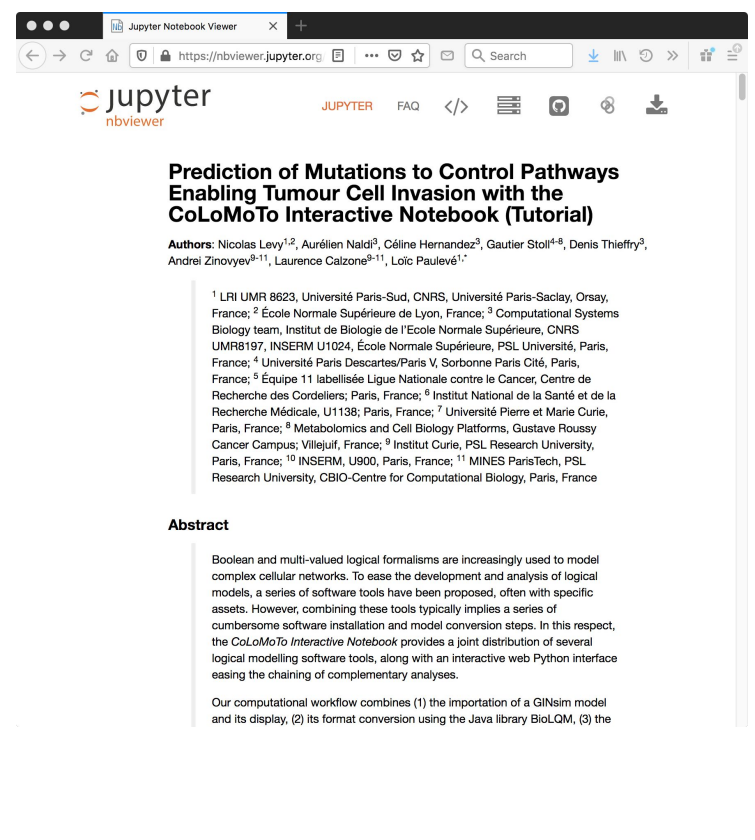

### Towards the end of scientific articles?

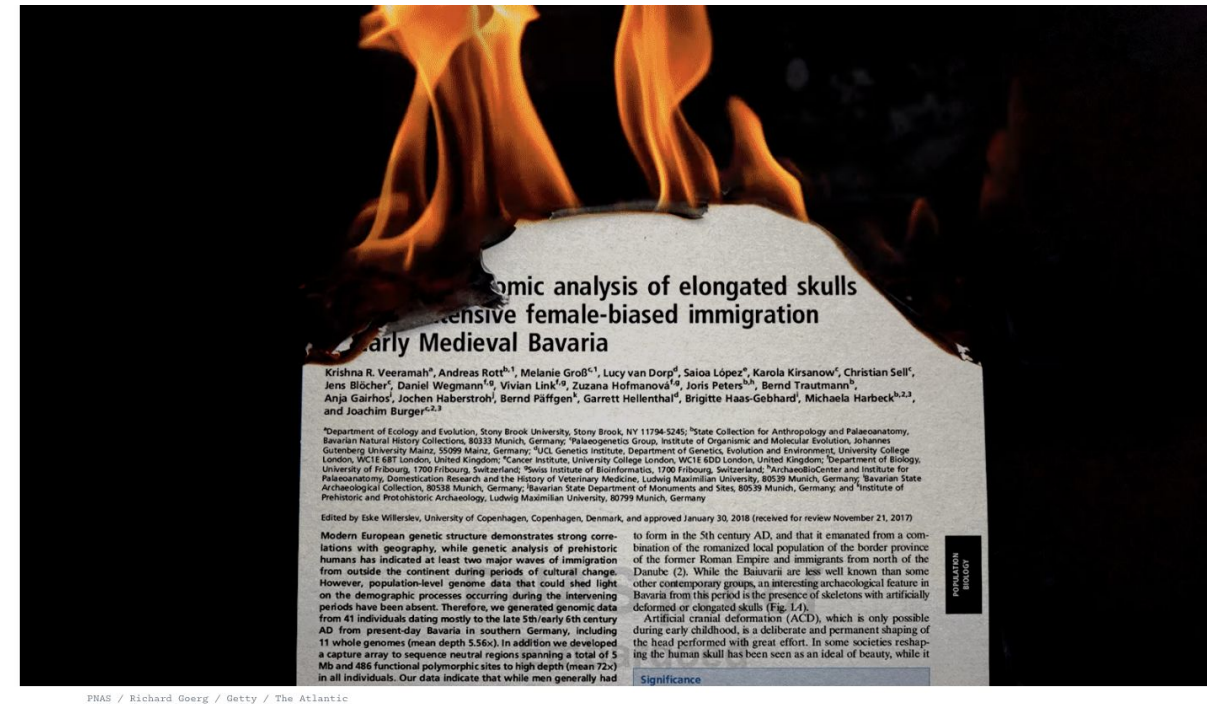

#### THE SCIENTIFIC PAPER IS **OBSOLETE**

SCIENCE

Here's what's next.

By James Somers

APRIL 5, 2018

SHARE  $\bigcap$  SAVE  $\Box$ 

HE SCIENTIFIC paper-the actual form of it-was one of the enabling inventions of modernity. Before it was developed in the 1600s, results

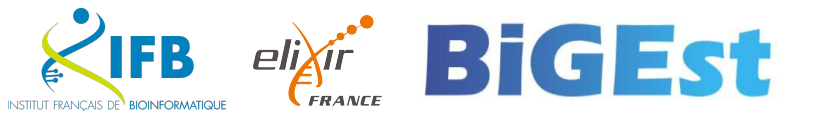

We need to be careful

 $\bullet$ 

# Markup / Markdown

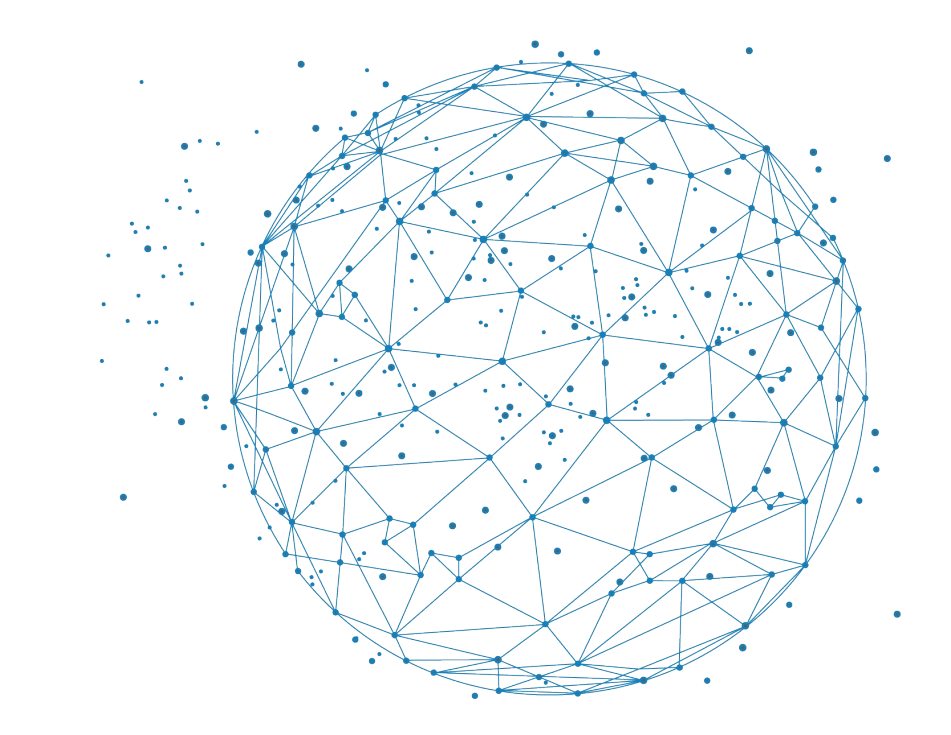

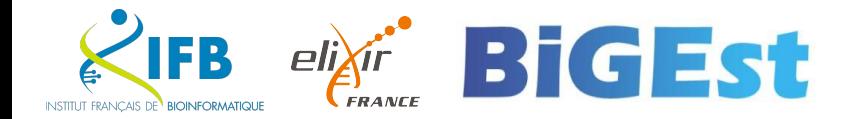

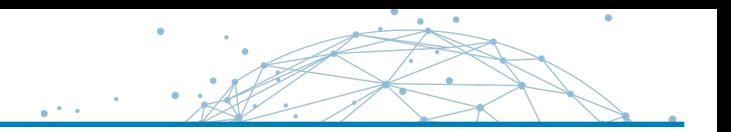

## **Definition**

A markup language uses tags to define elements within a document.

## **Three different types and usage**

- Presentational (used by traditional word-processing systems)
	- Markup is invisible
- Procedural, provides instructions to process the text (e.g. TeX, PostScript)
	- Markup is visible and can be directly manipulated by the author.
- Descriptive, to label documents parts (e.g. LaTeX, HTML, XML...)
	- Emphasizes the document structure.

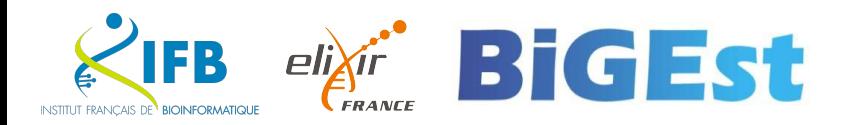

### Example

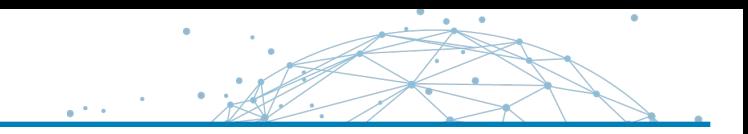

#### **Example in HTML**

```
<h1>Heading</h1>
<h2>Sub-heading</h2>
<a href="www.webpage.com">Link</a>
<sub>u1</sub></sub>
  \langleli>List-item1</li>
  <li>List-item2</li>
  <li>List-item3</li>
\langle u1 \rangle
```
### Heading

### Sub-heading

#### Link

- List-item1
- List-item2
- List-item3

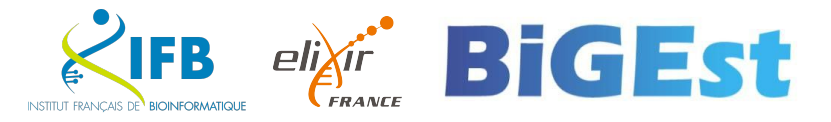

Markdown is a Lightweight markup language

Designed to be :

- easy to write using any generic text editor (plain-text-formatting syntax)
- easy to read in its raw form

#### From GitHub's help page

[https://docs.github.com/en/get-started/writing-on-github/getting-st](https://docs.github.com/en/get-started/writing-on-github/getting-started-with-writing-and-formatting-on-github/basic-writing-and-formatting-syntax) [arted-with-writing-and-formatting-on-github/basic-writing-and-form](https://docs.github.com/en/get-started/writing-on-github/getting-started-with-writing-and-formatting-on-github/basic-writing-and-formatting-syntax) [atting-syntax](https://docs.github.com/en/get-started/writing-on-github/getting-started-with-writing-and-formatting-on-github/basic-writing-and-formatting-syntax)

#### **Example in markdown**

# Heading

## Sub-heading

### Another deeper heading

A [link](http://example.com).

Text attributes \_italic\_, \*italic\*, \*\*bold\*\*, `monospace`.

Bullet list:

- \* apples
- \* oranges
- \* pears

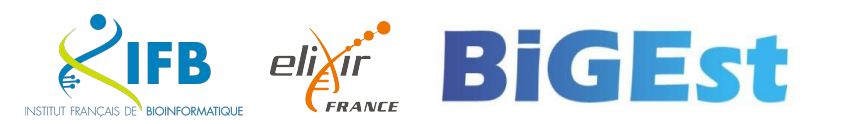

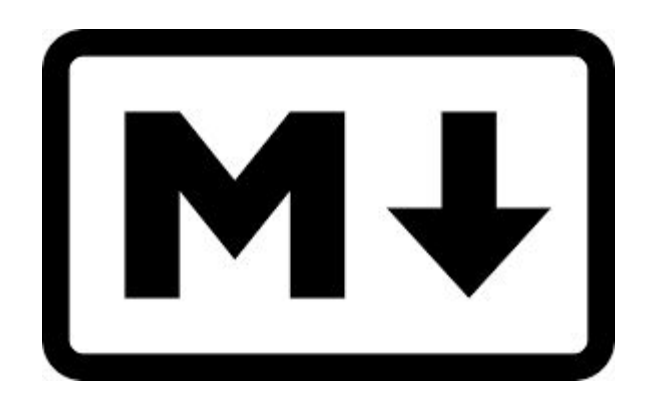

23

Markdown

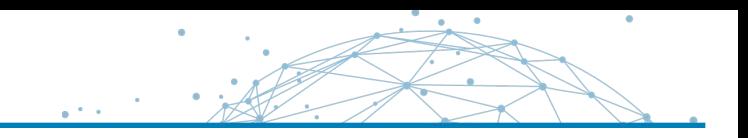

# But how is this useful for literate programming?

When you want to weave both code (to be interpreted) and formatting information, you precisely need a lightweight language for the formatting part.

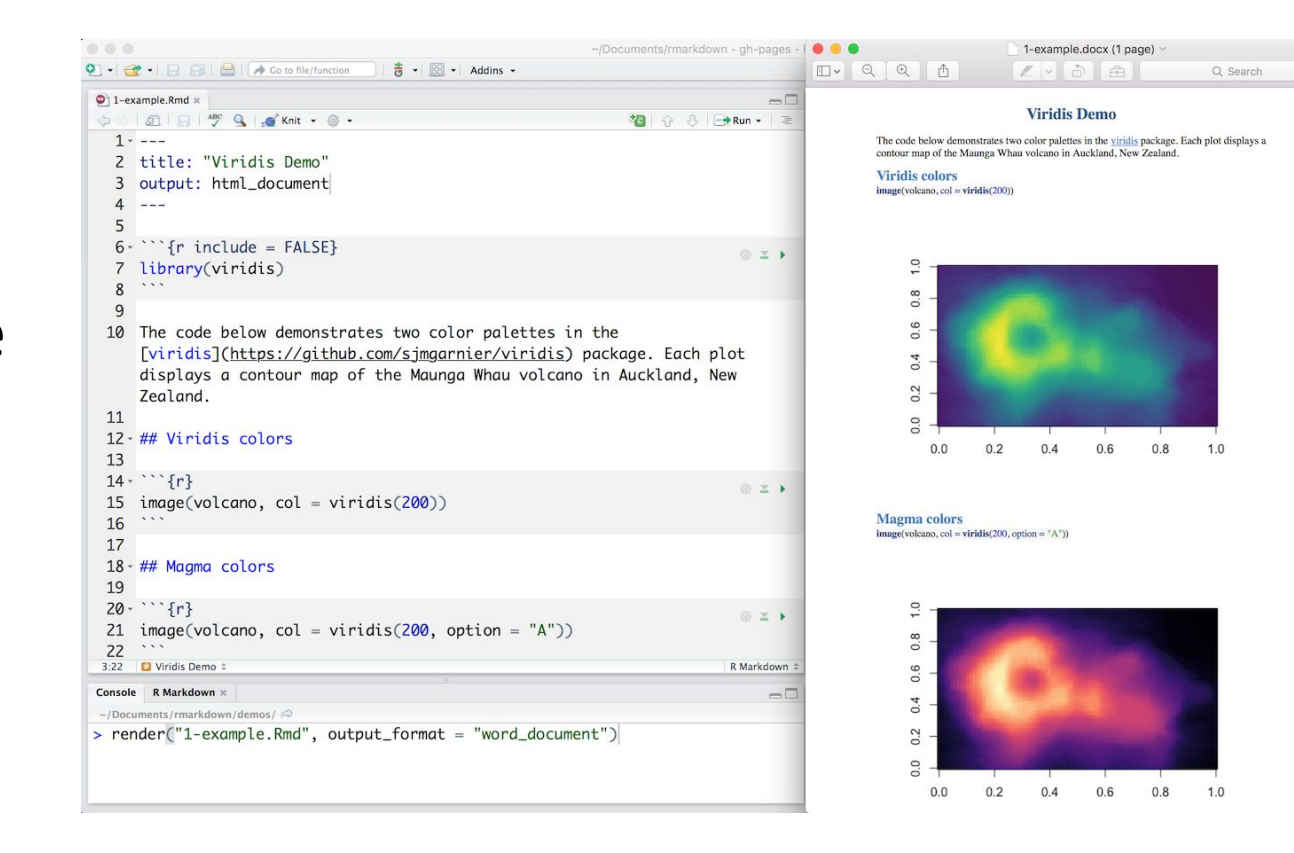

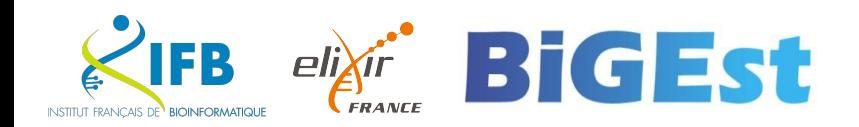

# Best practices

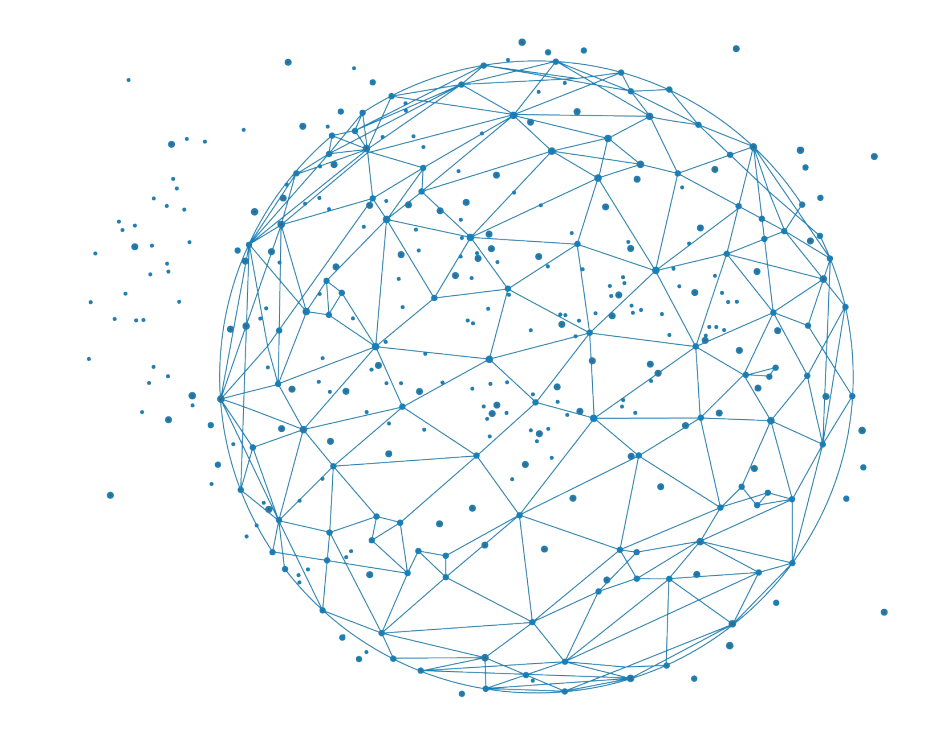

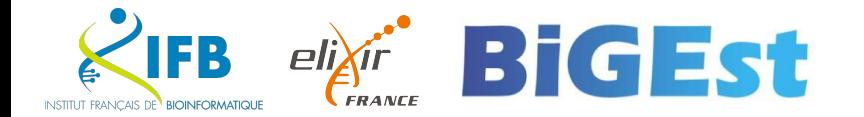

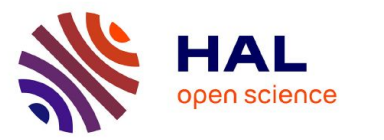

Notebooks et science ouverte: FAIR mieux Mariannig Le Béchec, Célya Gruson-Daniel, Clémence Lascombes, Émilien Schultz

#### $\blacktriangleright$  To cite this version:

Mariannig Le Béchec, Célya Gruson-Daniel, Clémence Lascombes, Émilien Schultz. Notebooks et science ouverte : FAIR mieux. 2024. hal-04485968

#### HAL Id: hal-04485968

#### https://hal.science/hal-04485968

Preprint submitted on 1 Mar 2024

HAL is a multi-disciplinary open access L'archive ouverte pluridisciplinaire HAL, est archive for the deposit and dissemination of sci-<br>destinée au dépôt et à la diffusion de documents entific research documents, whether they are pub- scientifiques de niveau recherche, publiés ou non, lished or not. The documents may come from émanant des établissements d'enseignement et de teaching and research institutions in France or recherche français ou étrangers, des laboratoires abroad, or from public or private research centers. publics ou privés.

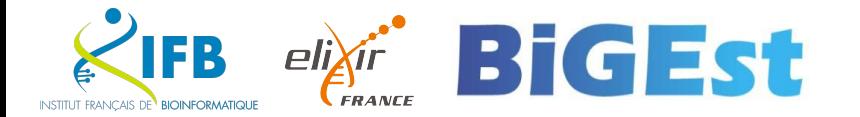

Écrire un code de qualité (i.e. un code qui peut être facilement partagé et réutilisé)

Exploiter le paradigme de

Garder votre carnet clair

Faire la différence entre

pendant le développement

une

et la production

artefacts produits

diffusion

et concis

**Adopter** 

ouverte

les

la programmation lettrée

Catégorie générale

traçable et reproductible

**Bonnes** pratiques Rendre votre analyse  $\bullet$ 

#### Utiliser un gestionnaire de révision

- Gérer les dépendances du projet  $\bullet$
- $\bullet$ Fournir des applications sans dépendances tierces
- Placer les imports au début du fichier
- Assurer le bon fonctionnement du code en complet et pas uniquement la partie modifiée
- Structurer votre code en modules (abstraire le code en fonctions et les placer dans un module dédié ; placer les dépendances au début du carnet)
- **Tester votre code**  $\bullet$
- Nommer vos carnets de manière cohérente
- Respecter les standards
- Utilisez les chemins relatifs
- Définir les requirements
- Documenter votre code pour vous et les autres
- Utiliser les titres Markdown pour ٠ structurer votre carnet
- Garder votre carnet clair
- Garder votre carnet concis  $\bullet$
- Faire la différence entre les artefacts produits pendant le développement et la production
- Mettre à disposition votre carnet
- Mettre à disposition vos données

# Limites

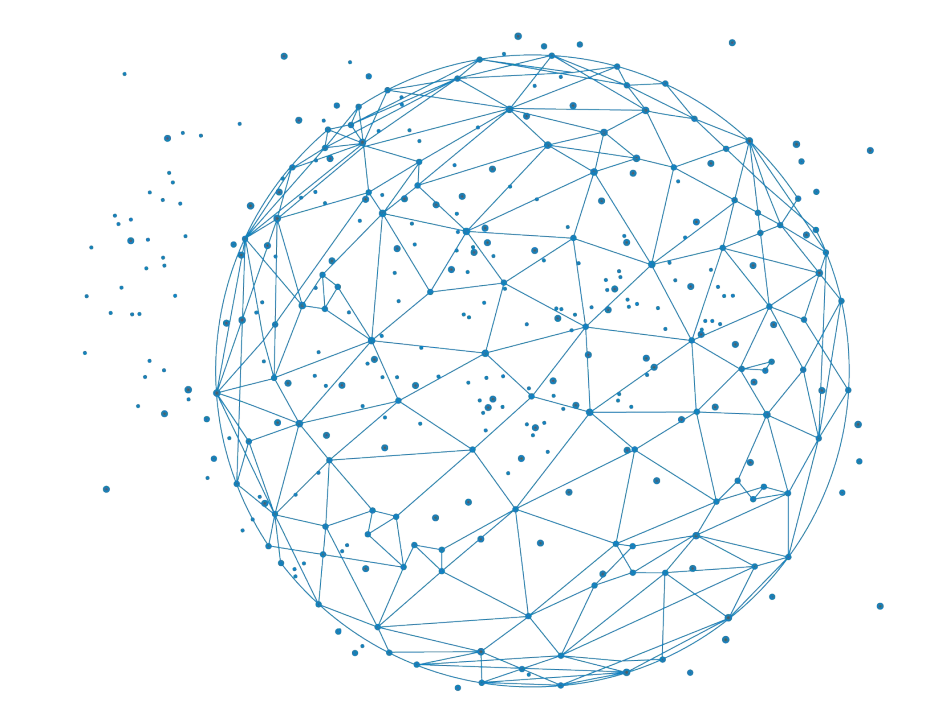

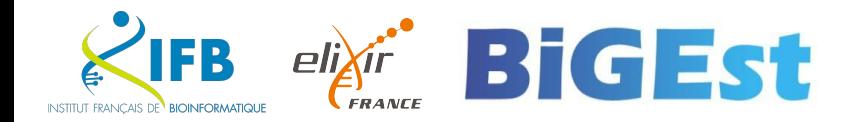

Limites

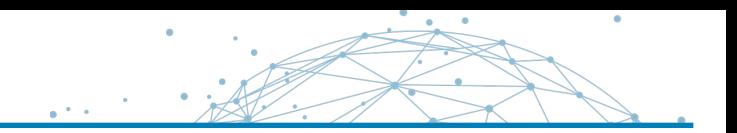

In this article, the authors highlight several limitations:

**Reproducibility**

- Lack of documentation
- Lack of consistency in cell execution
- Version tracking
- The quality of the code is often low
- **Interface dependent**
- **Limited for large data sets**

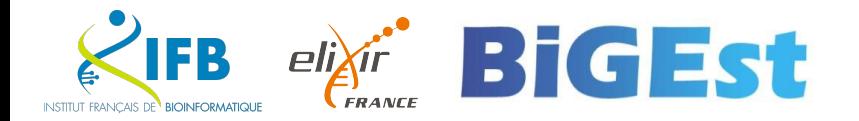

# And now we try?

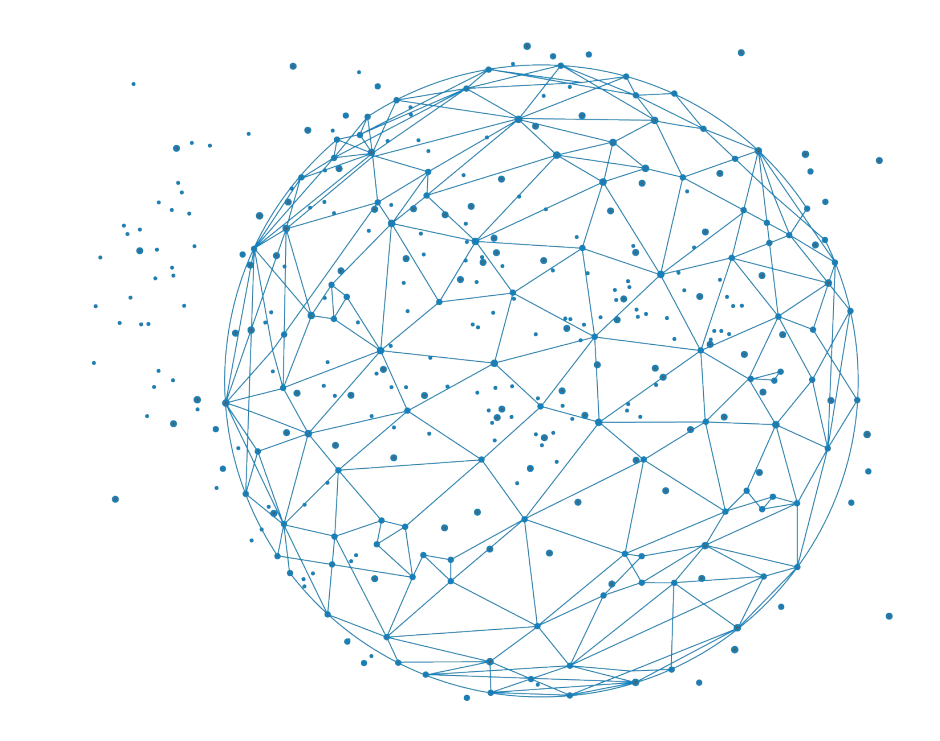

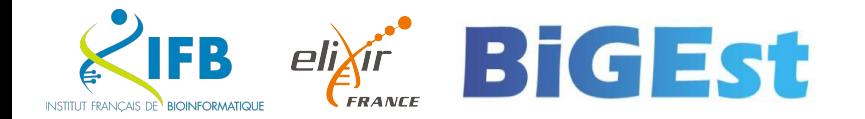